# **CIV 2802 – Sistema Gráficos para Engenharia – 1º Semestre – 2018**

#### **Profs.: Luiz Fernando Martha** (lfm@tecgraf.puc-rio.br)  **André Maués Brabo Pereira** (andremaues@gmail.com)

**Homepage do curso na internet:** http://www.tecgraf.puc-rio.br/~lfm/compgraf-181

### **Referências:**

- Referência para C++ na internet: http://www.cplusplus.com
- Renato Borges e André Clinio, *Programação Orientada a Objetos com C++* (disponível em formato PDF na homepage da disciplina).
- B. Stroustrup, *The C++ Programming Language*, Addison-Wasley, 3rd edition, 2000. B. Stroustrup, *C++ A Linguagem de Programação*, Bookman Companhia, 3a edição, 2000.
- Waldemar Celes, Renato Cerqueira e José Lucas Rangel, *Introdução a Estrutura de Dados Com técnicas de programação em C*, Editora Campus, 2004.
- Jonas de Miranda Gomes e Luiz Velho, *Computação Gráfica*, Volume 1, Série de Computação e Matemática, IMPA, 1998.
- Rogers, D.F., Adams, J.A.; *Mathematical Elements for Computer Graphics*, Second Edition, McGraw-Hill International Editions, Computer Series, New York, 1990.
- Rogers, D.F.; *Procedural Elements for Computer Graphics*, McGraw-Hill International Editions, Computer Series, New York, 1985.
- Sistema de interface Qt. *Qt documentation*: http://qt-project.org/doc.
- *OpenGL Programming Guide*, Addison-Wesley Publishing Company, 1996.
- Sistema gráfico *OpenGL The Industry's Foundation for High Performance Graphics*: http://www.opengl.org.

### **Objetivos e escopo**:

Introdução a conceitos e algoritmos de Computação Gráfica para alunos que pretendem desenvolver e customizar software técnico-científico.

- Fundamentos de Computação Gráfica
- Ferramentas e bibliotecas
	- Criação de aplicações simples usando Visual Studio e Qt.
	- Programação Orientada a Objetos em C++: primitivas gráficas (pontos, curvas e polígonos).
	- Sistema gráfico OpenGL com exemplos de visualização de primitivas gráficas.
	- Introdução a Geometria Computacional: interseção de curvas, teste de inclusão de pontos em polígonos, representação digital de curvas.
- Modelagem Geométrica
	- Motivação: modelador gráfico x modelador geométrico.
	- Estruturas de dados topológicas.
	- Aplicações com a estrutura de dados Half-edge.
- Geração de Malhas
	- Estratégias e algoritmos.
	- Uso de bibliotecas.
- Visualização Científica
	- Pós-processamento de resultados de elementos finitos.

**Grau final:** Trabalhos individuais, todos com igual peso para o grau final.

# **Programa do Curso:**

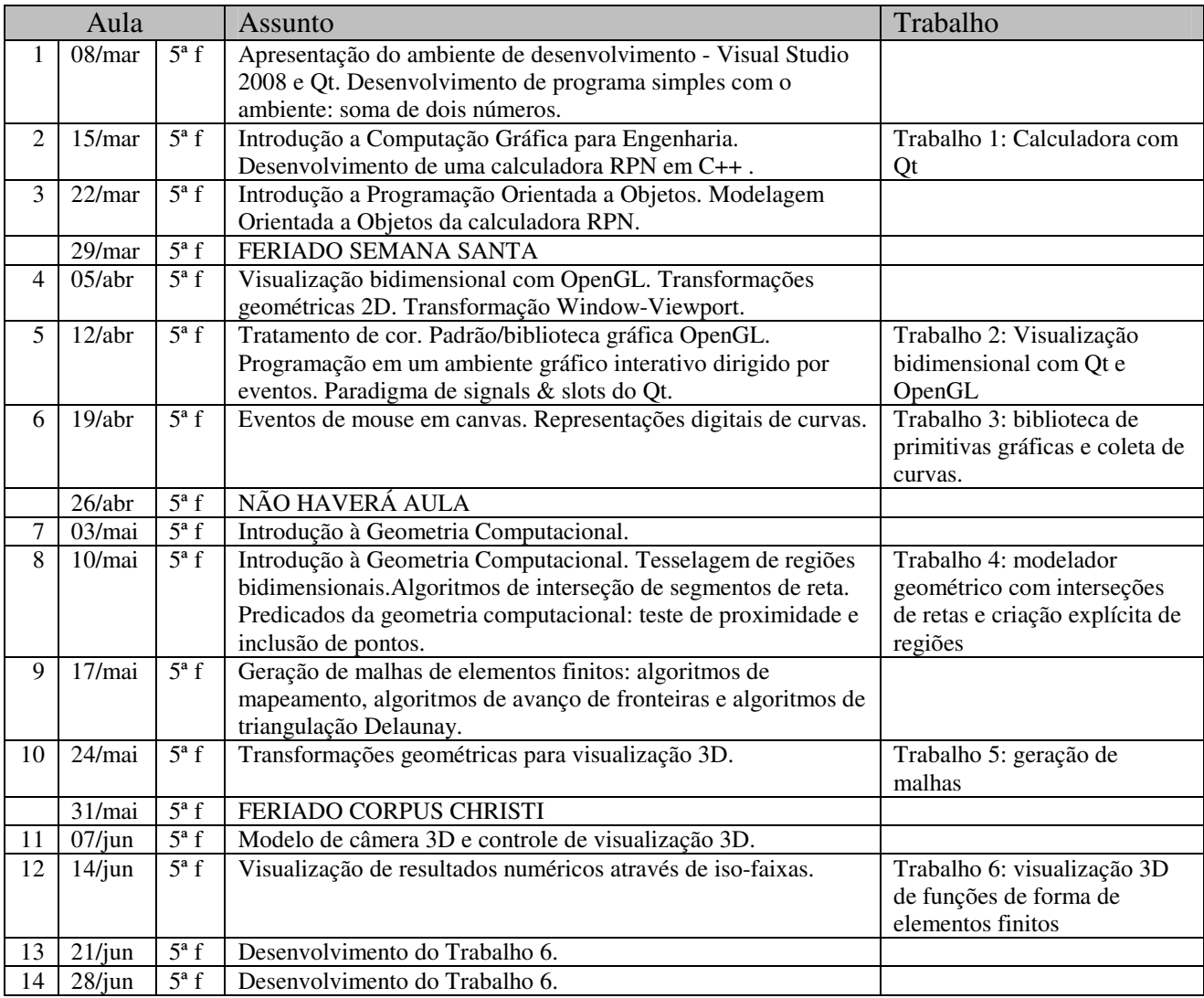